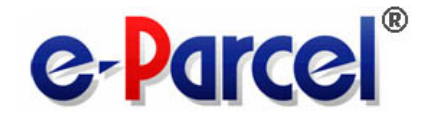

# e・パーセル電子宅配便サービス

## クライアントソフトウェア

### e-Parcel VCN-CommCenter 8.0

# インストール マニュアル

(事前準備編)

2023 年 5 月

イーパーセル株式会社

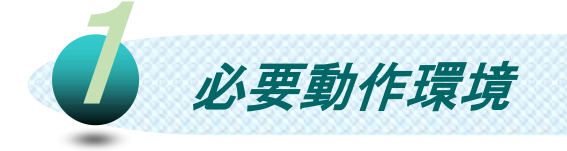

### e・パーセル電子宅配便クライアントソフトウェア e-Parcel VCN-CommCenter をご利用いただくため 以下の環境をご準備ください。

#### **eP** ソフトウェア名………

e-Parcel VCN-CommCenter 8.0 (イーパーセル ブイシーエヌ コムセンター 8.0)

#### **eP** OS………

Microsoft Windows XP 以上 または Windows 2000 Server 以上 (64bit 版/32bit 版) のいずれか

※VCN-CommCenter 8.0.8023 (2022.4.1 リリース)以上は Windows 11 / Windows server 2022 へ対応しております。

※クライアントソフトウェア動作画面の表示言語は 7 言語 [日本語・英語・フランス語・ドイツ語・スペイン語・中国語(簡体字)・中国語(繁体字)] 対応となります。

■ ネットワーク環境…当社サーバへのインターネットアクセスが可能な環境

※ご利用環境にてアクセス制限または SSL 通信の解析などが行われている場合、 当 社 サ ー ビ ス の ド メ イ ン 「 https://\*.e-parcel.ne.jp ( 必 須 : 全 ユ ー ザ ) 」 「https://\*.e-parcel.com (要追加:海外ユーザとの通信)」に対して HTTPS プロト コル [Port=443] の通信許可 (解析対象から除外) が必要です。

メモリ………プログラム用として 64MB 以上の空き容量

ハードディスク容量………インストール用として 15MB 以上の空き容量 (送信データ・添付データ受信(保存)のためのディスク容量は別途確保)

その他…快適にご利用いただくため OS およびブラウザはできるだけ最新 バージョンに近いものを、またメモリやハードディスク容量はできるだけ 多めにご用意いただくことをお勧めいたします。

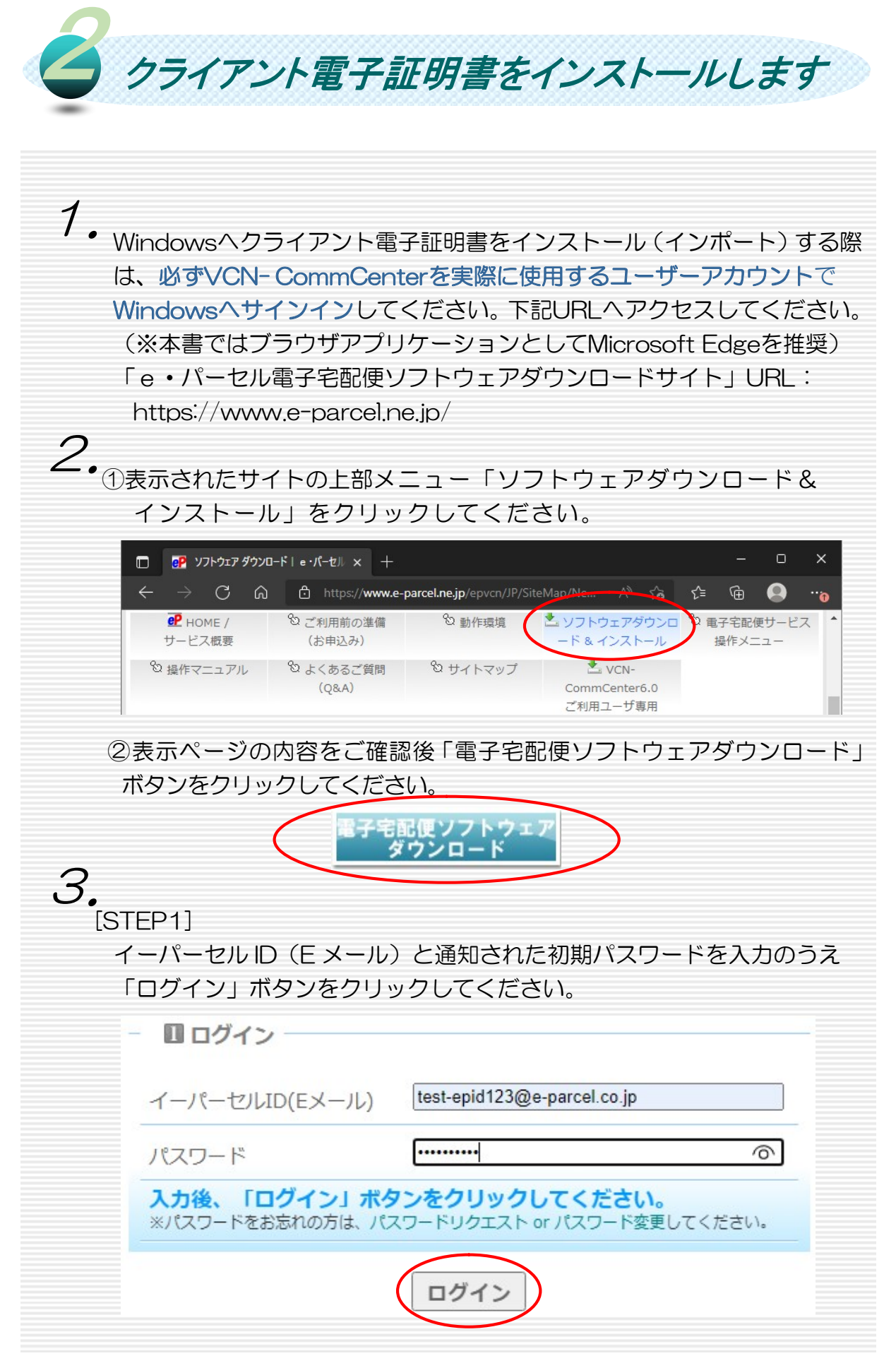

 $Copyright © e-Parcel Corporation All rights reserved.$  2

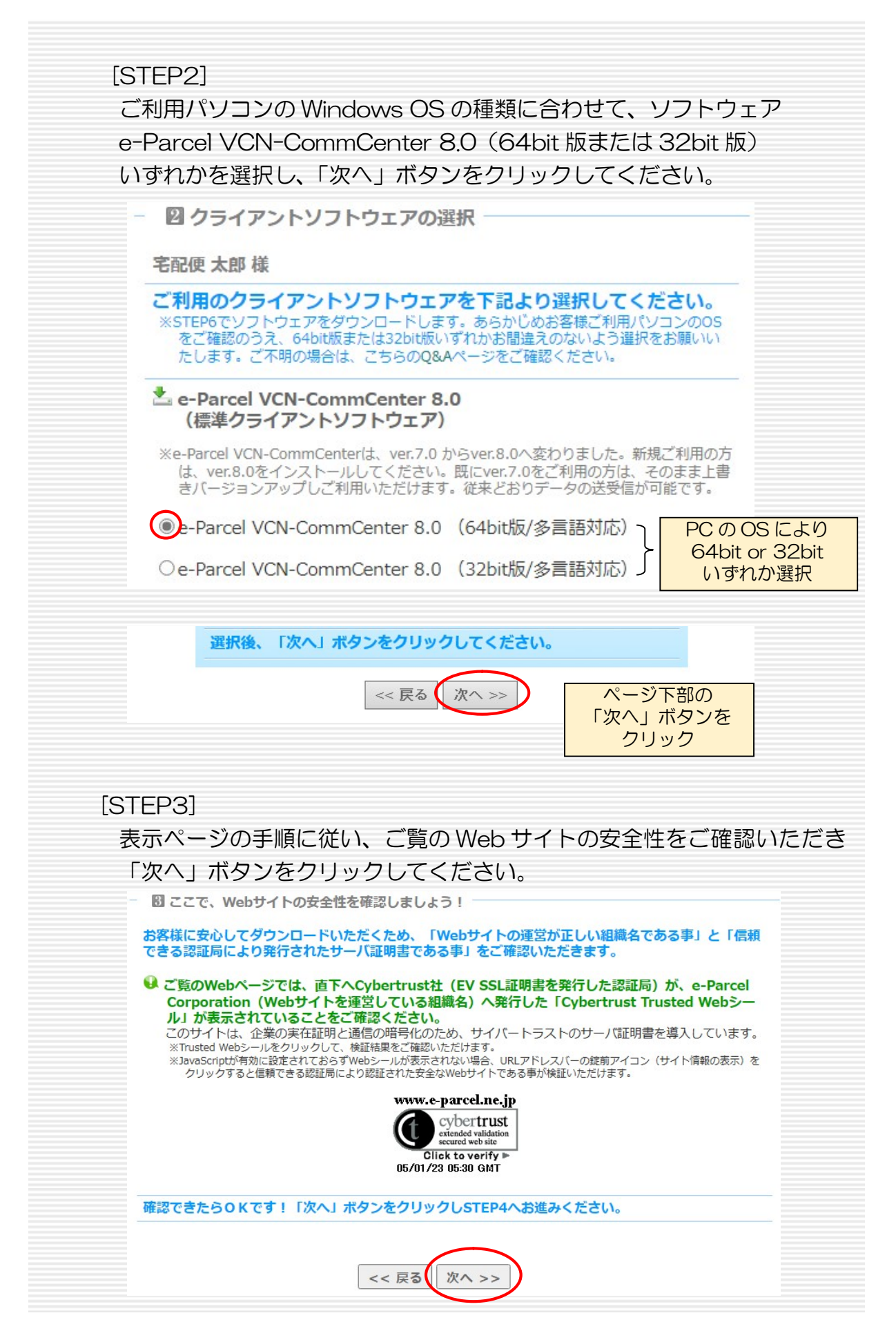

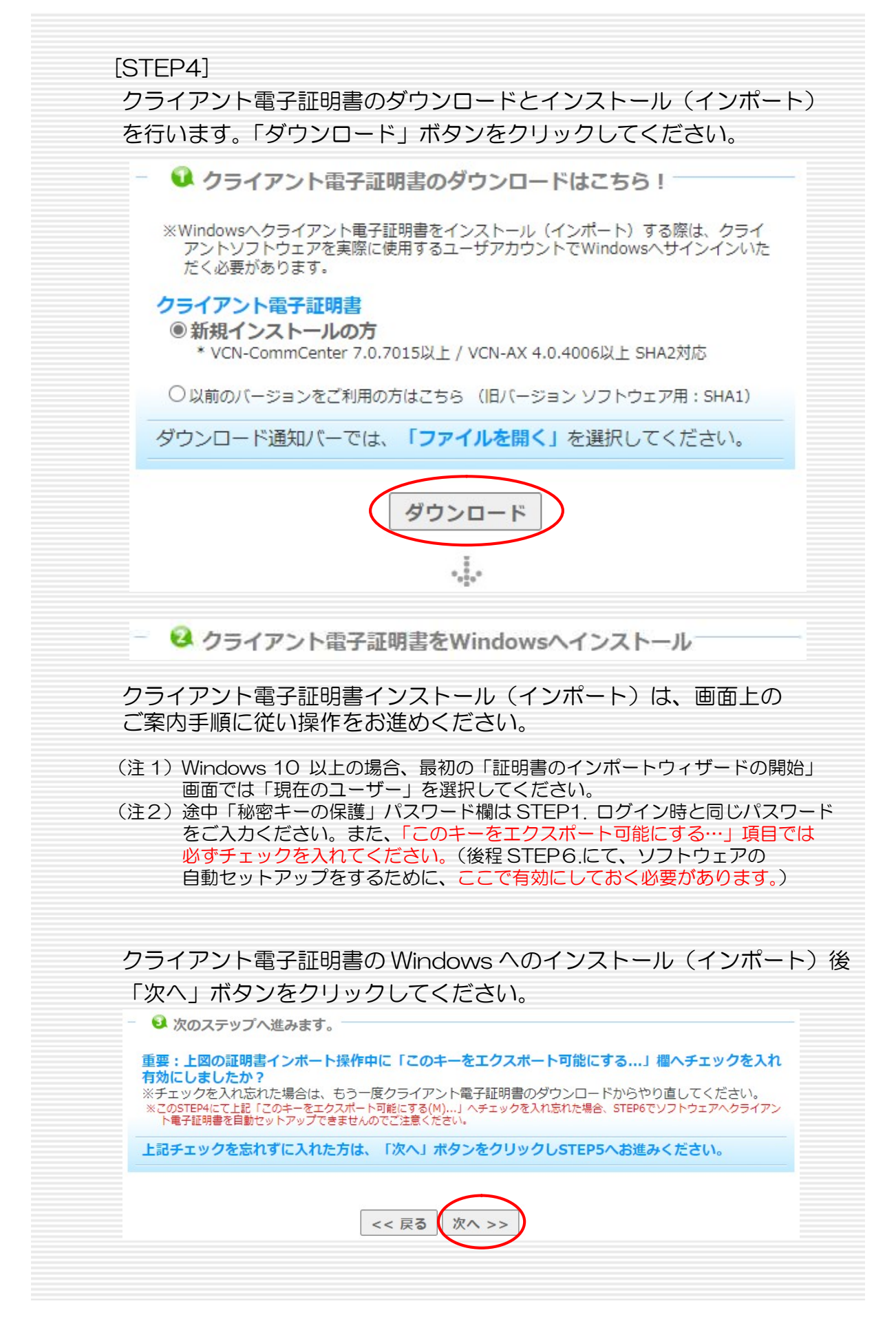

 $Copyright © e-Parcel Corporation All rights reserved.$  4

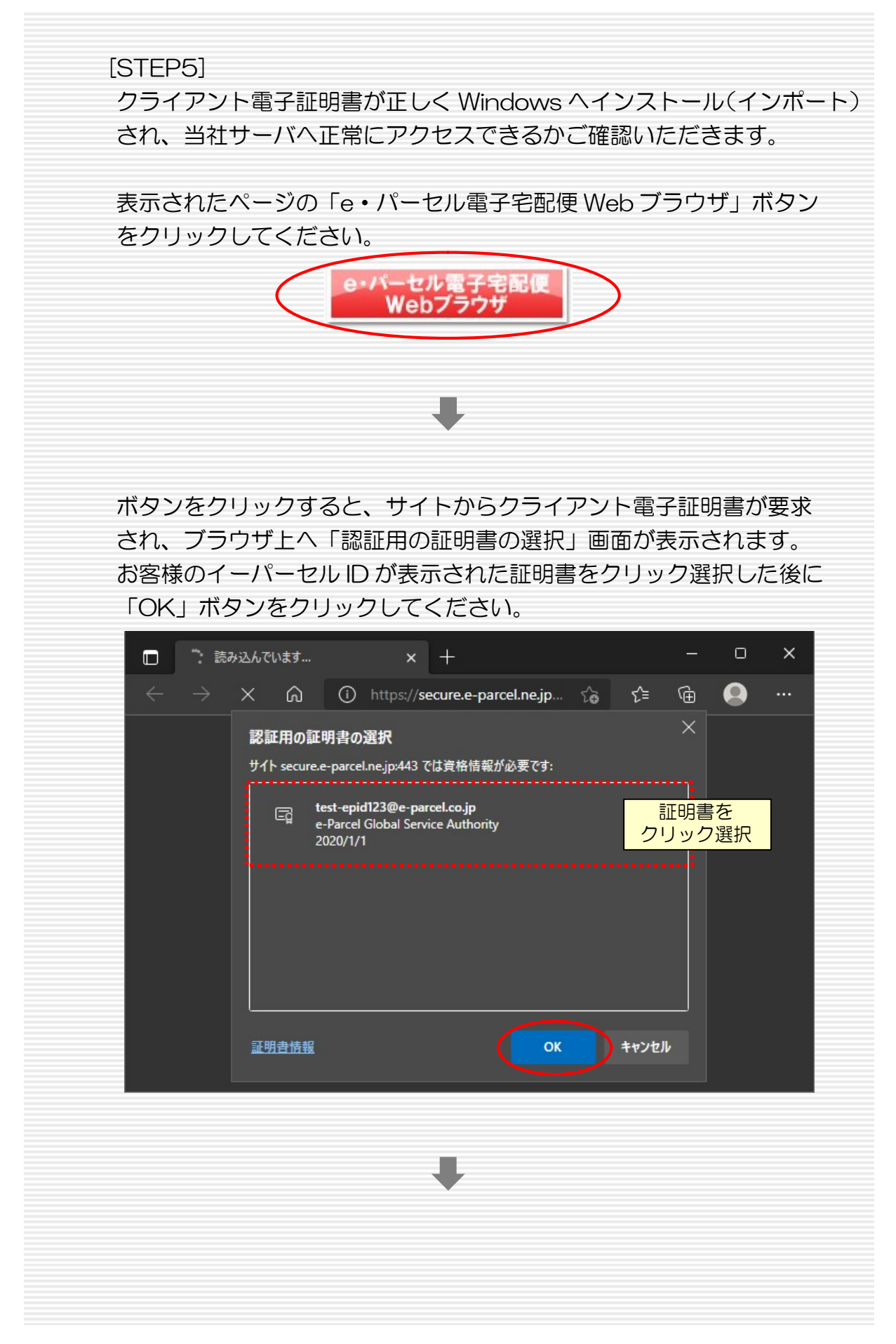

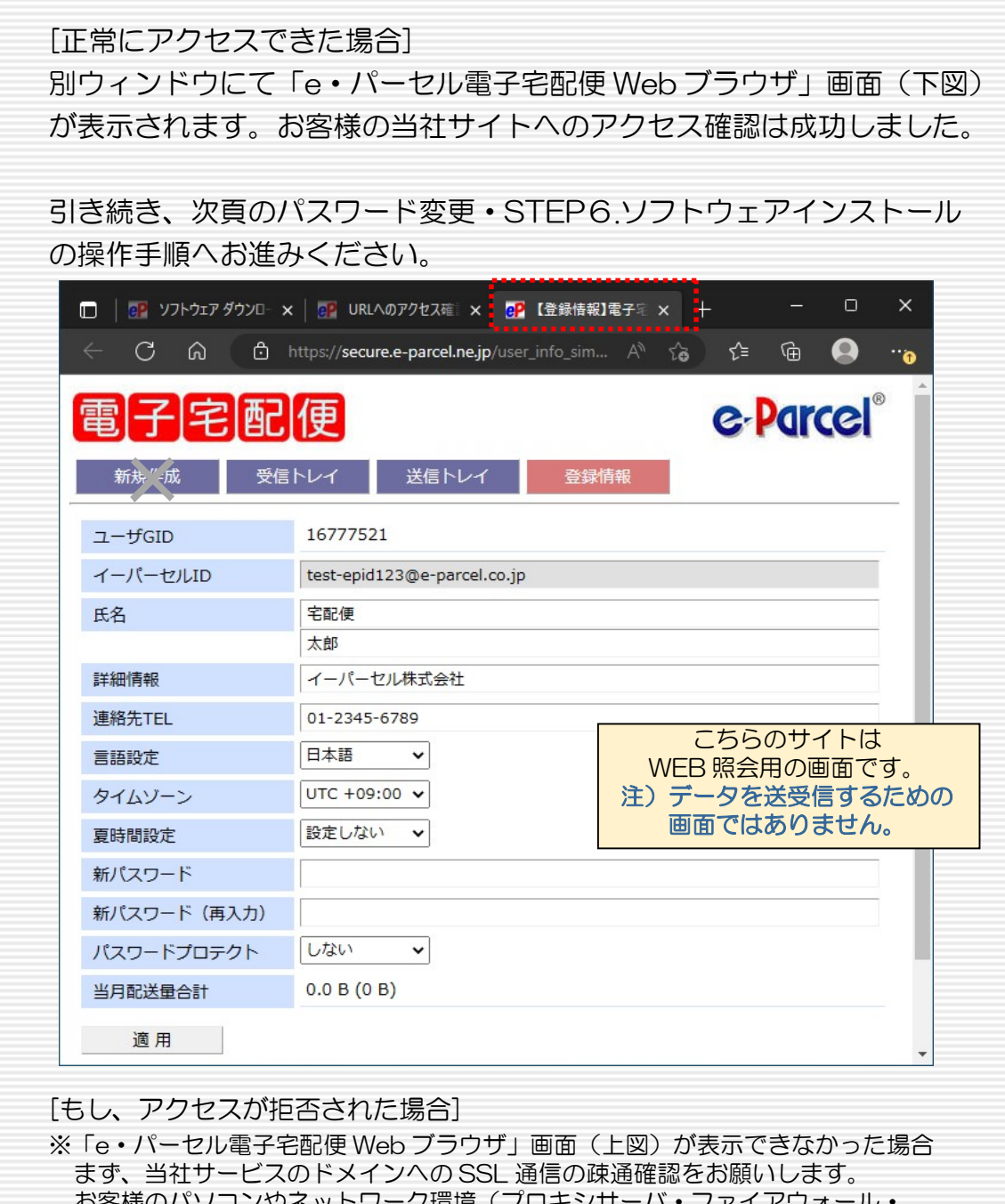

お客様のバソコンやネットリーク環境(ノロキシ) セキュリティ対策ソフト等)にて、何らかのアクセス制限または SSL 通信の解析など が行われている場合、当社サービスのドメイン「https://\*.e-parcel.ne.jp (必須:全ユ ーザ)」「https://\*.e-parcel.com (要追加:海外ユーザとの通信)」(ワイルドカード ド メイン名:\*部分は当社複数サーバ群)に対して HTTPS プロトコル [Port=443] の 通信許可(解析対象から除外)いただく必要があります。ご不明な場合は、お客様のネ ットワーク管理者へご依頼ください。

※当社ドメインへの SSL 通信の疎通確認・クライアント電子証明書の Windows への インストール(インポート)が正常に終了したにもかかわらず、サイトへのアクセス が拒否された場合、元のウィンドウ「STEP 5」へ戻り、ご案内手順の中ほどにある 「アクセスエラー」ボタンをクリックし Q&A ページ記載内容をご確認ください。

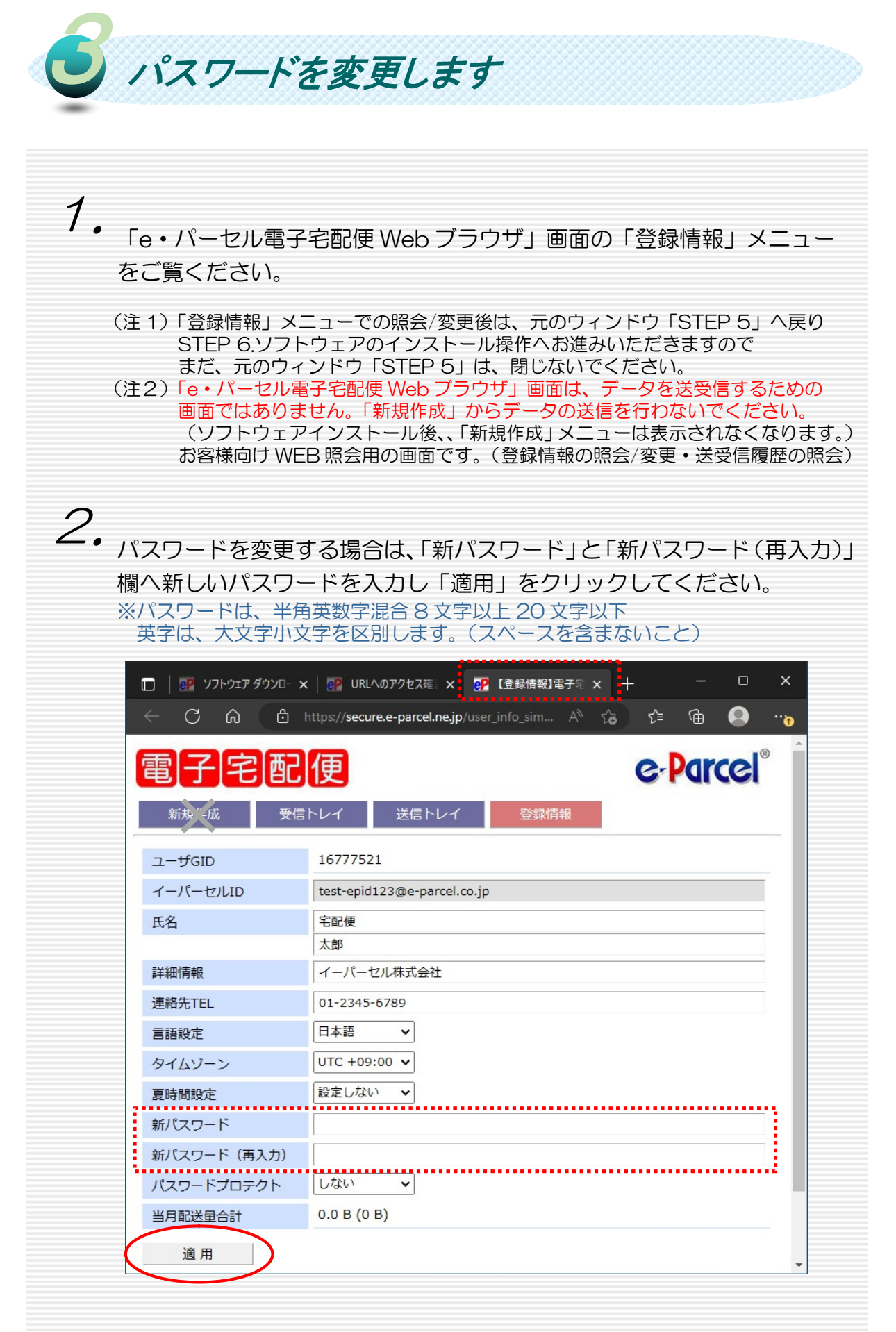

 $Copyright © e-Parcel Corporation All rights reserved.$   $7$ 

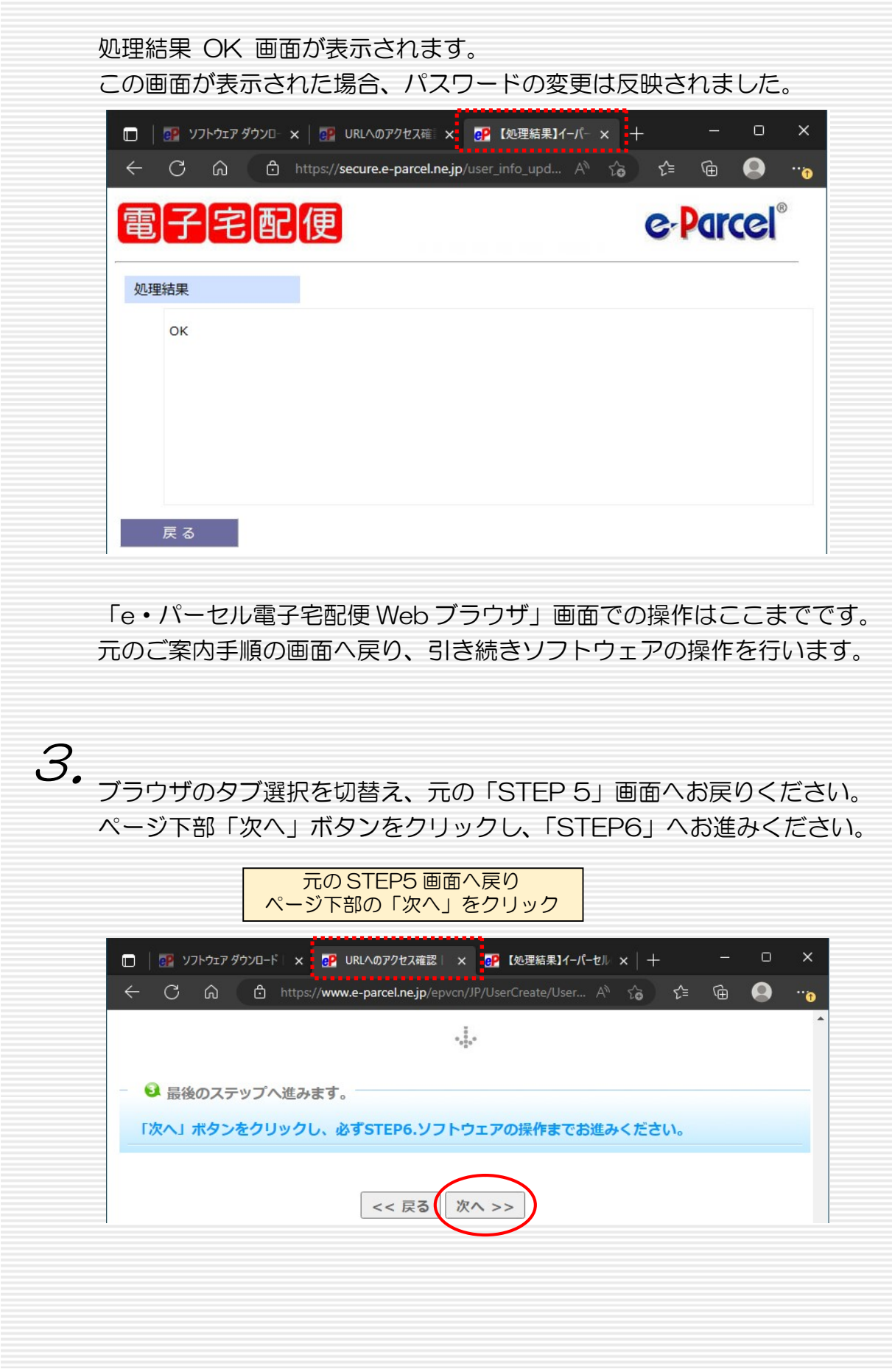

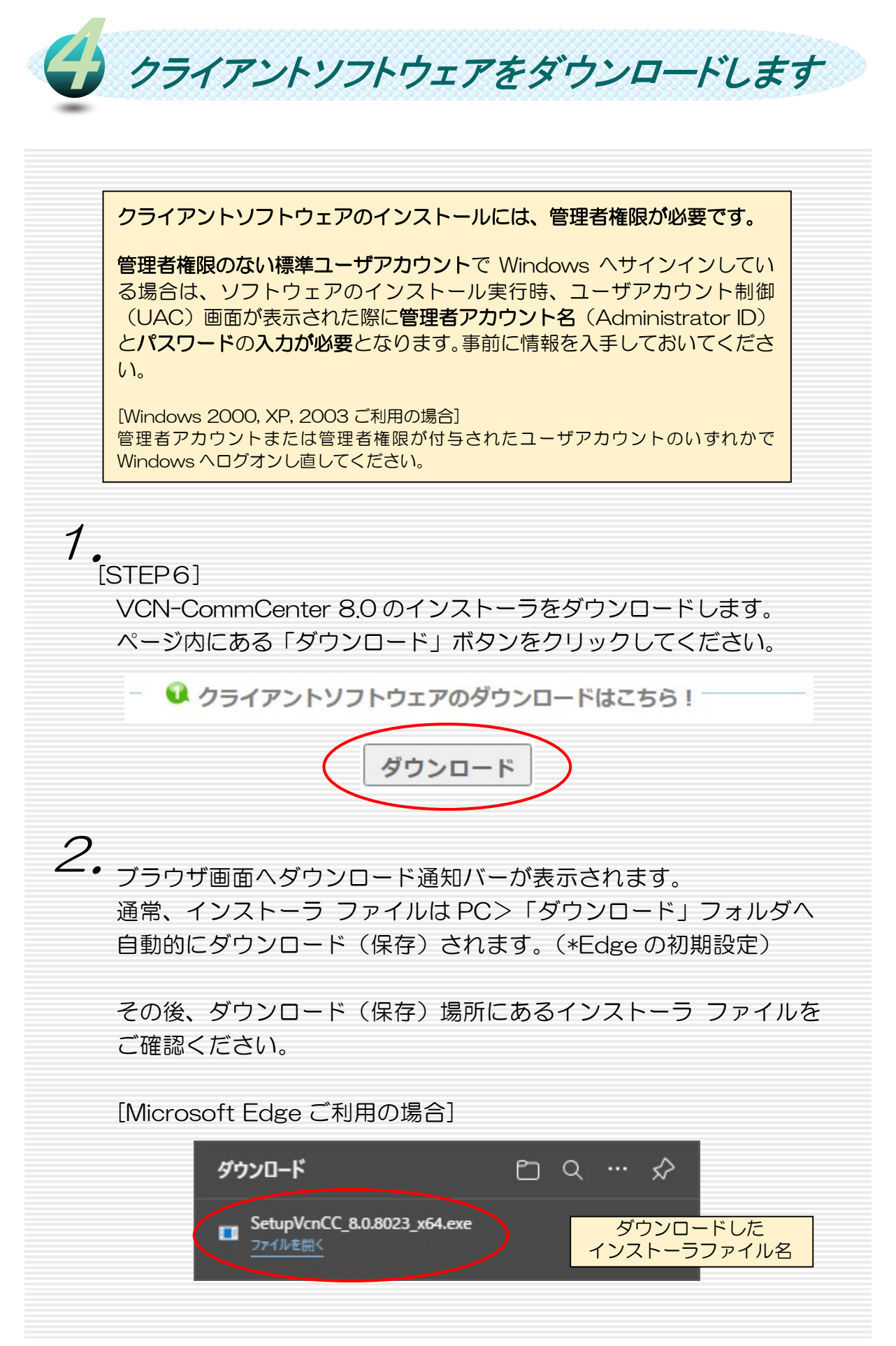

 $Copyright © e-Parcel Corporation All rights reserved.$  9

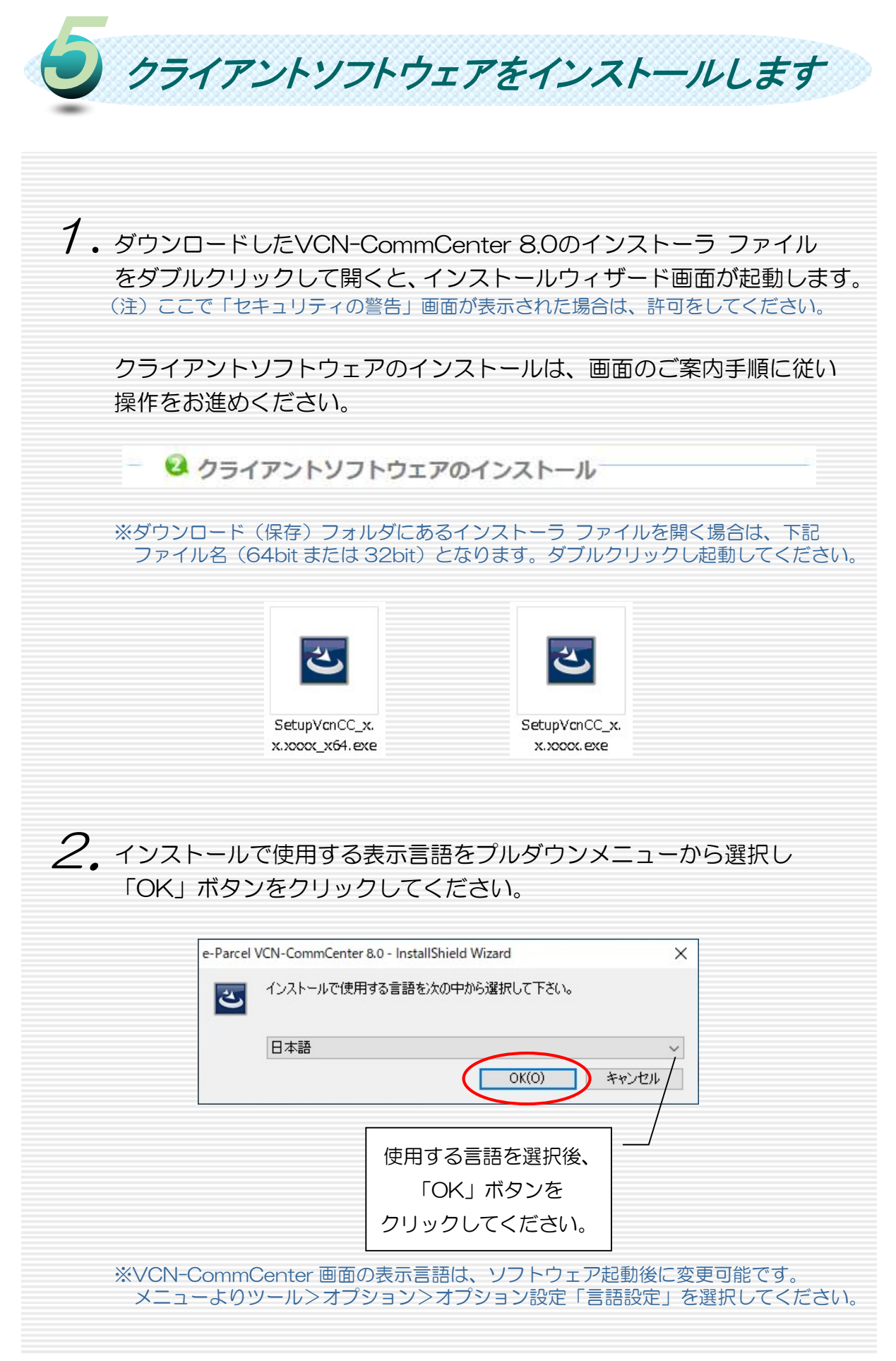

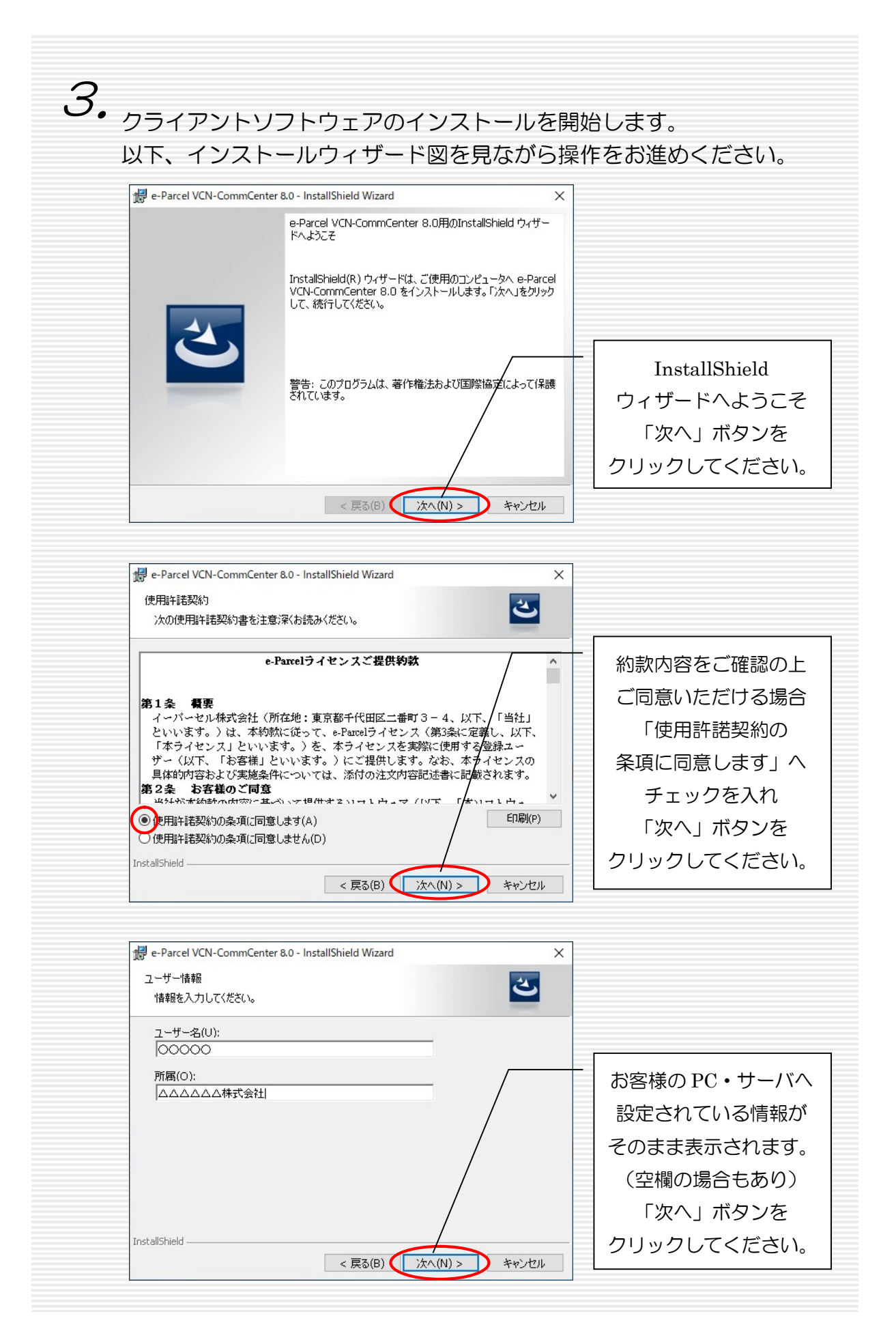

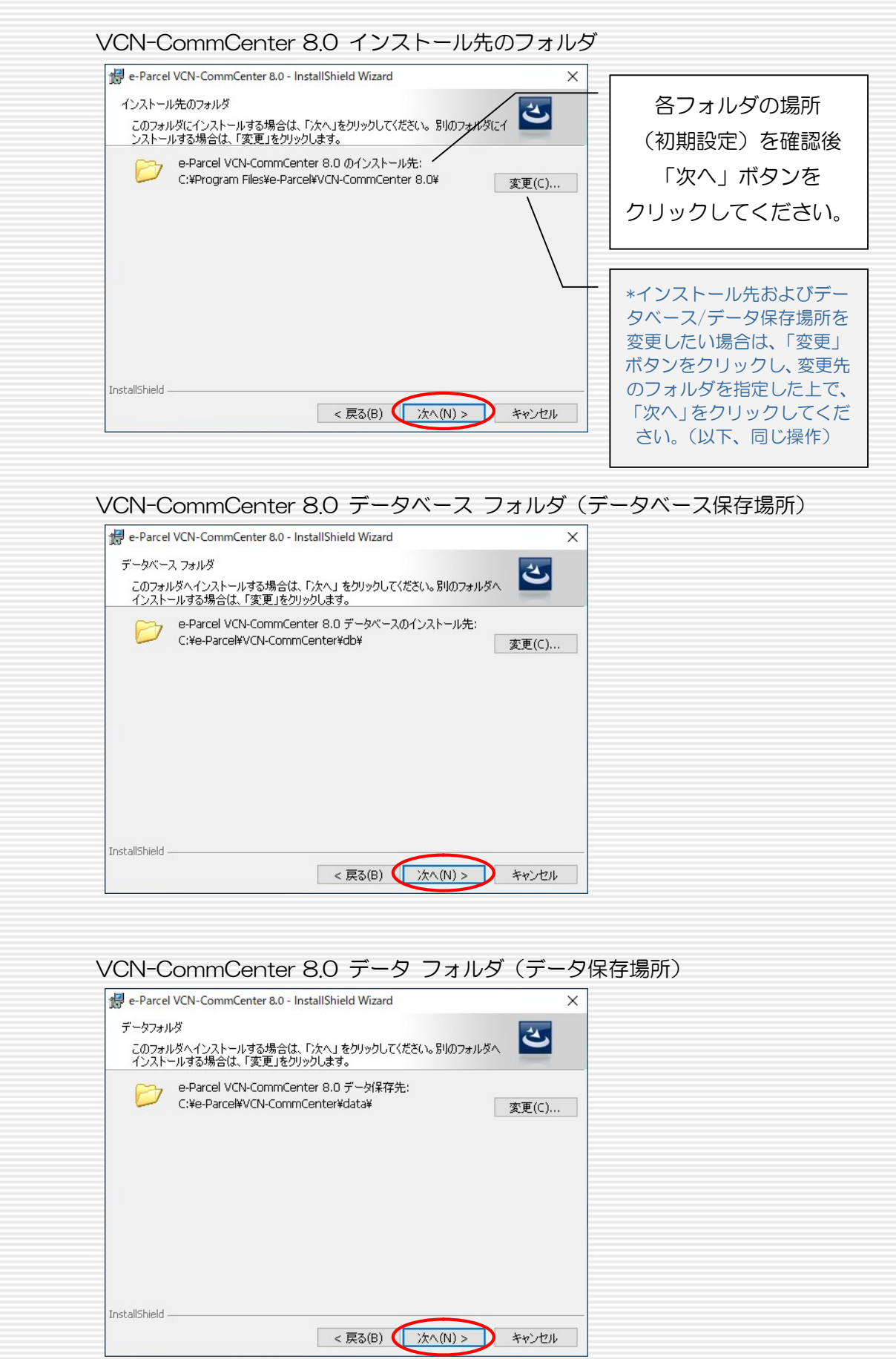

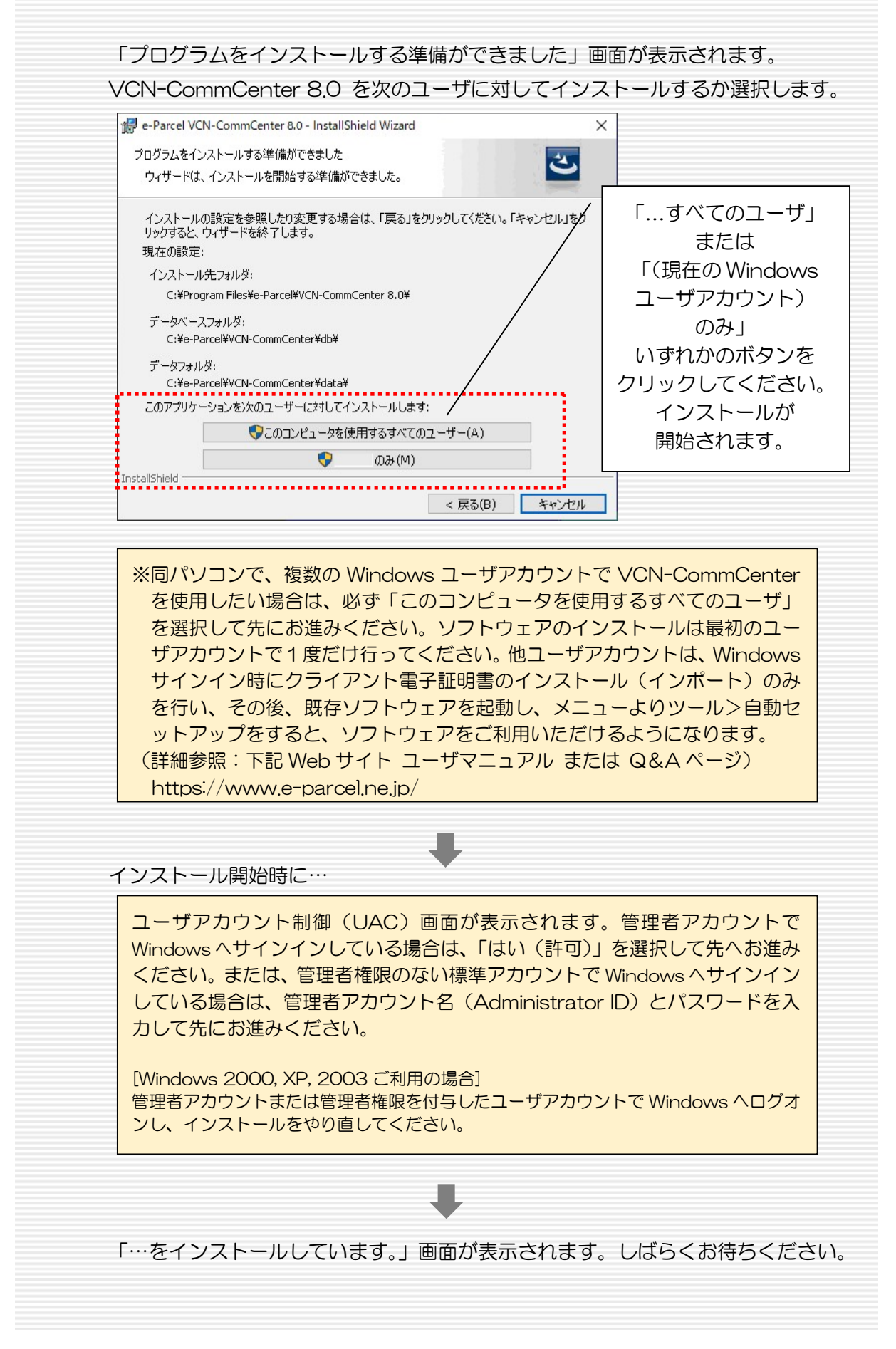

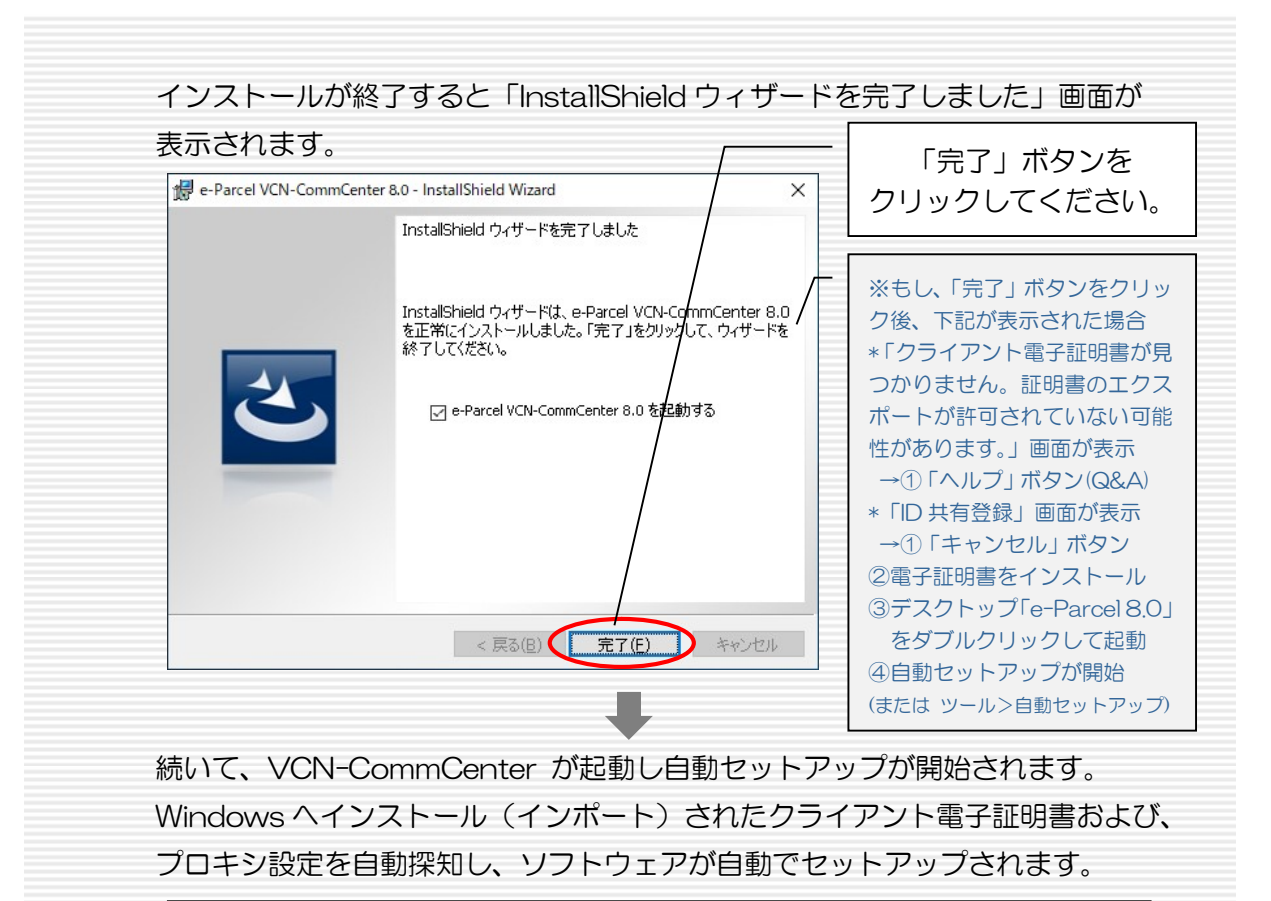

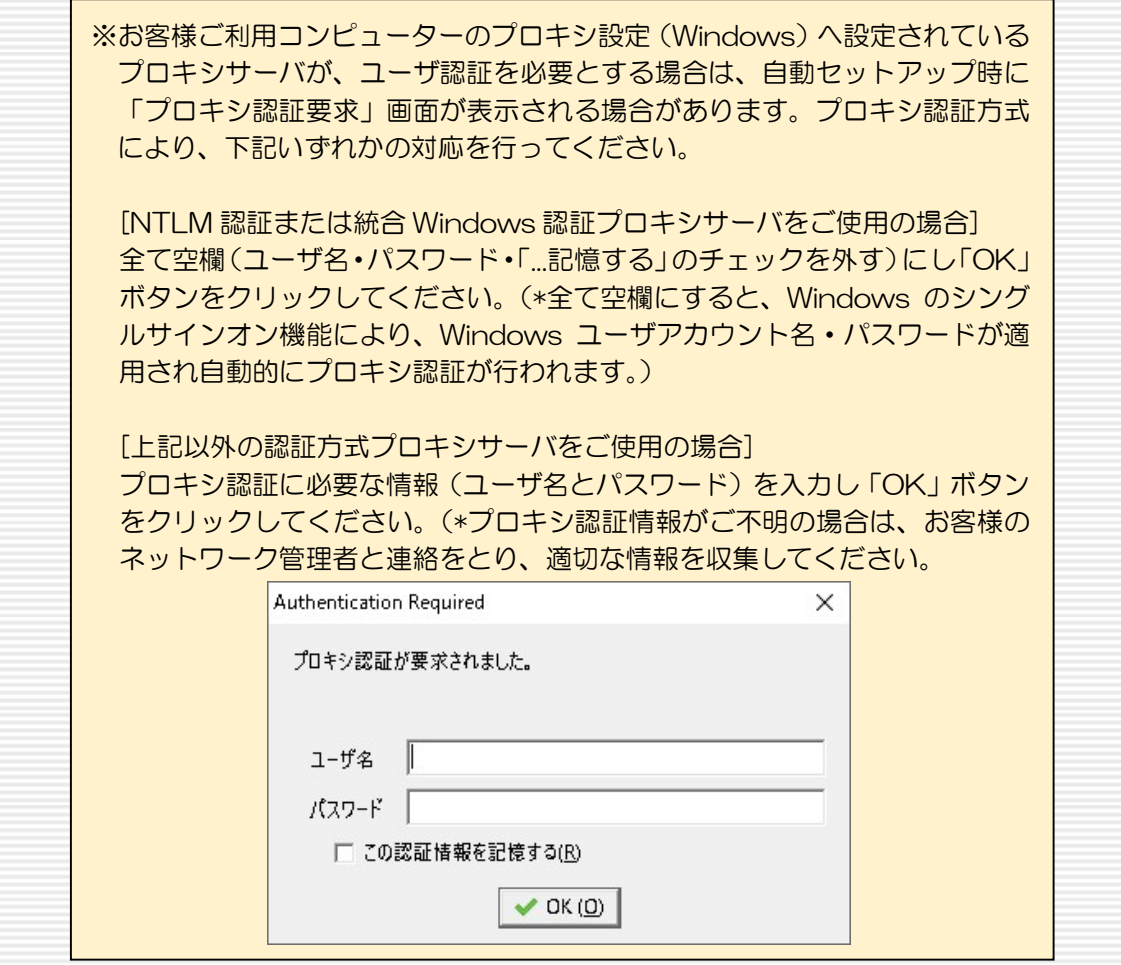

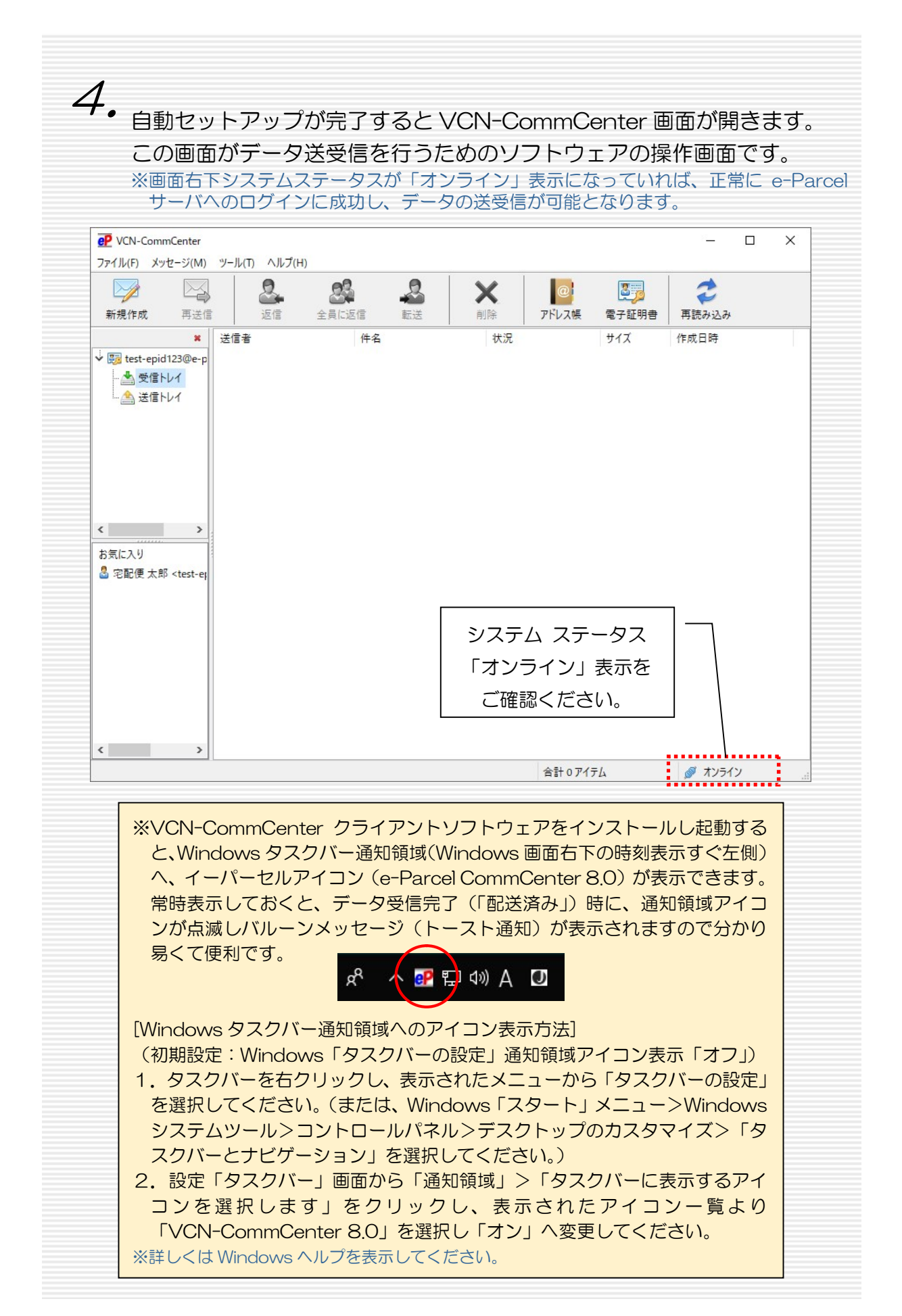

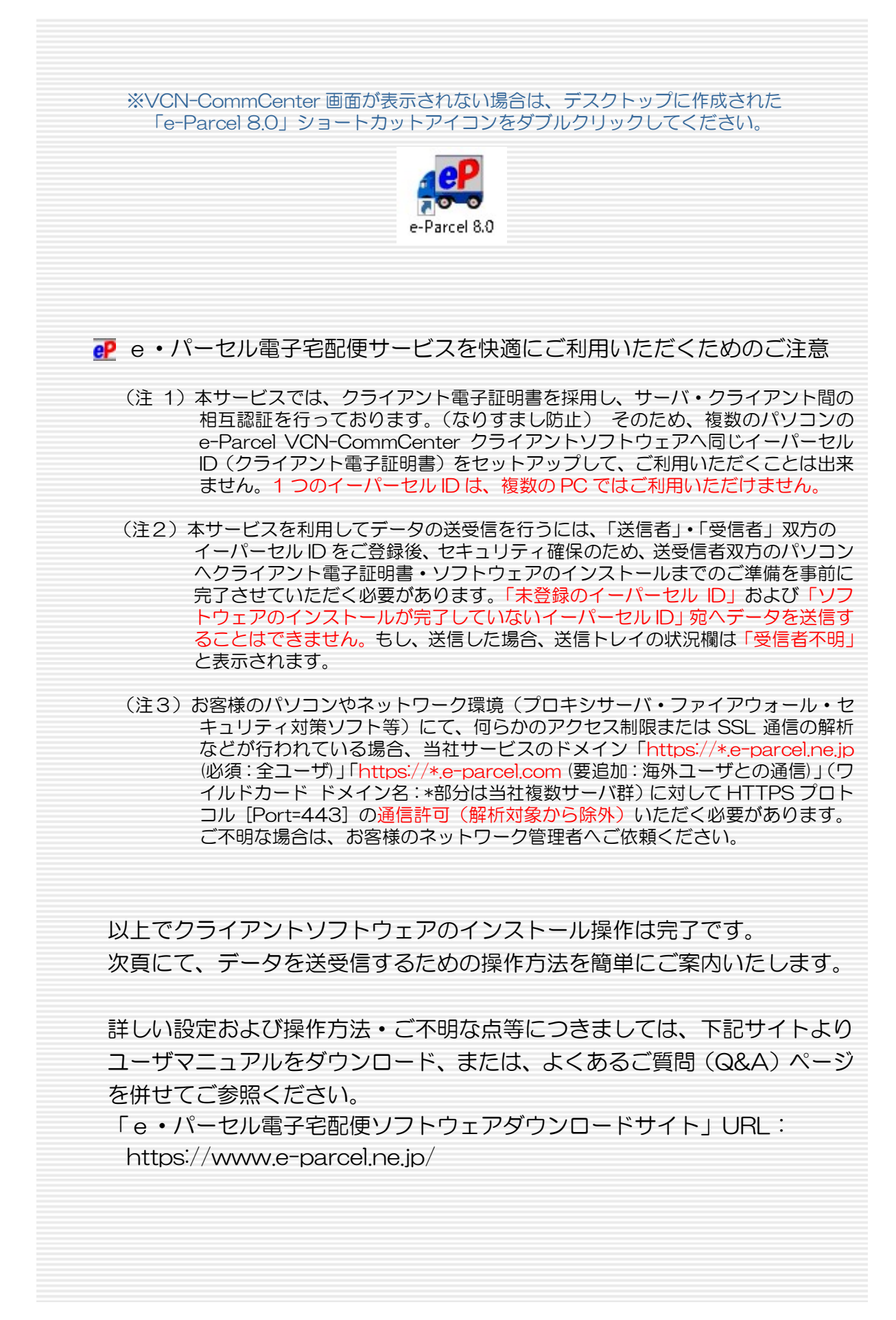

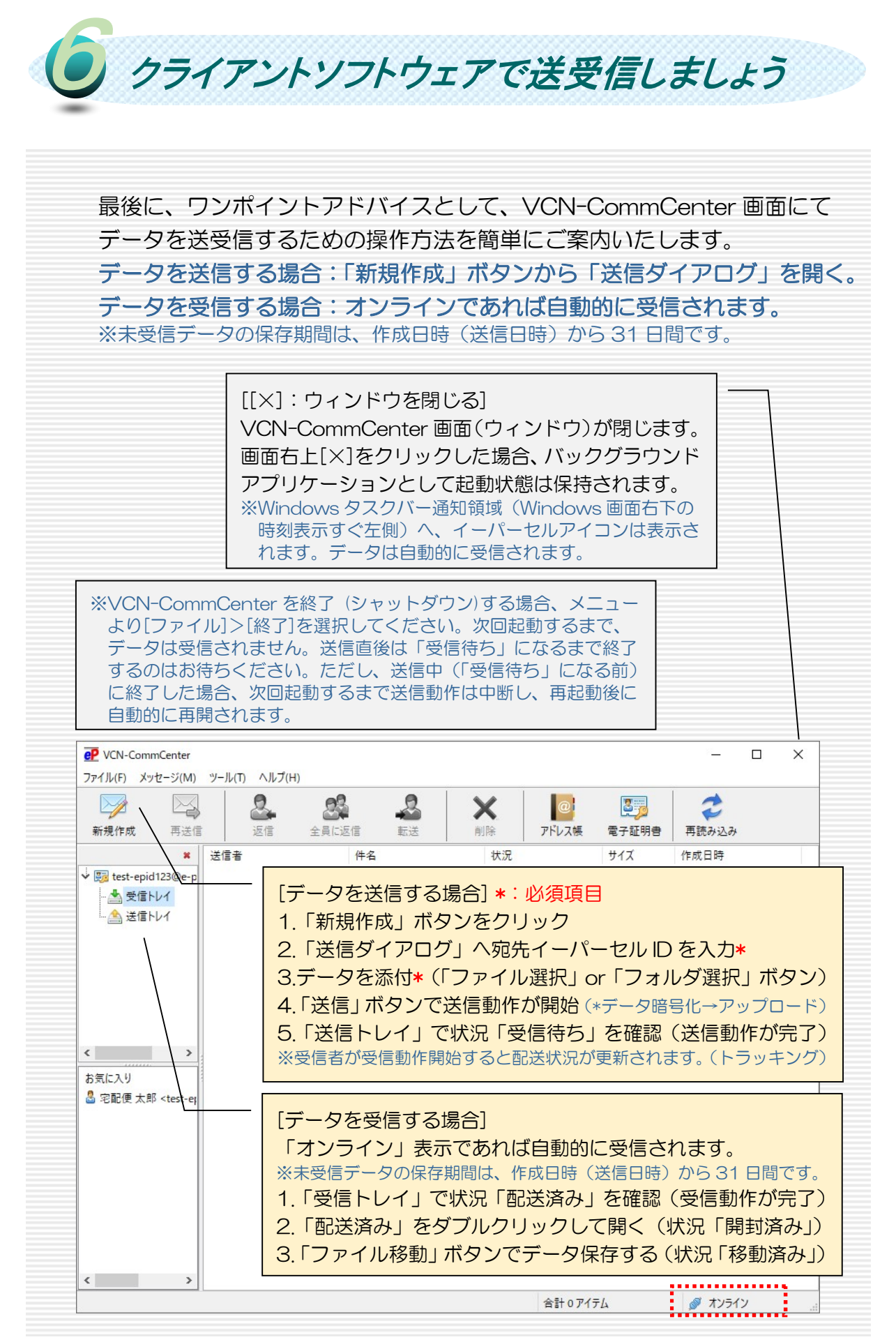

Microsoft, Windows は、Microsoft Corporation の商標です。 e・パーセル電子宅配便 クライアントソフトウェア e-Parcel VCN-CommCenter 8.0 インストール マニュアル (事前準備編) 2020 年 9 月 第 1 版 2023 年 5 月 第 2 版 イーパーセル・e・パーセル・e-Parcel・ e-Parcel Logo ・電子宅配便・ イーパーセル デジタルデリバリーサービスは イーパーセル株式会社 の登録商標です。 Copyright © 2001-2023 e-Parcel Corporation All rights reserved. このドキュメントは、e-Parcel と e-Parcel のお客さま のみご利用になれます。本マニュアルの内容は、予告 なく変更することがあります。本ドキュメントで説明 している製品およびプログラムは、予告なく改良・変 更をする場合があります。 本マニュアル、または当社の Web サイトに掲載された 場合を除き、イーパーセル株式会社の文書による同意 なく本製品およびマニュアル(使用説明書)の一部ま たは全部の無断転載、無断複写、翻訳、または電子媒 体への変換を禁止いたします。

> お問合わせ先 イーパーセル株式会社 カスタマーサポート

E-mail: support@e-parcel.co.jp http://www.e-parcel.co.jp/

(営業時間:平日 9:00-17:00 / 休:土日祝)